# VIDEOL<sup>2</sup>BRAIN

# **Praxistraining Fotografie: Nikon D3000 Live am Set mit Michael Jordan**

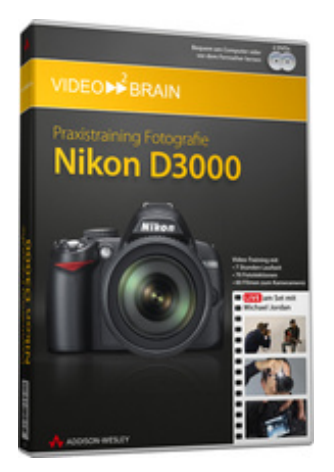

## **ISBN 978-3-8273-6271-1**

Michael Jordan ist Ihr persönlicher Kamera-Coach. Begleiten Sie ihn live bei Studio- und Outdoor-Aufnahmen und sehen Sie, er mit der Nikon D3000 richtig gute Bilder macht. In unterhaltsamen Videos erklärt er die Grundlagen der Fotografie und der Kamerabedienung genauso wie die Gesetze der Bildgestaltung und die Nachbearbeitung am Computer. Machen Sie Ihre Nikon D3000 bereit und legen Sie los mit Porträt- und Landschaftsaufnahmen, Architekturfotos oder setzen Sie kleine Objekte gekonnt in Szene!

Ihr(e) Trainer: **[Michael Jordan](http://www.video2brain.com/de/trainer-115-p534.htm)**

Dieses Video-Training ist viel mehr als eine Bedienungsanleitung. Sie lernen nicht nur die technischen Möglichkeiten dieser DSLR kennen, sondern sehen in zahlreichen Beispielen die unmittelbare Anwendung in der fotografischen Praxis.

Sie haben die Wahl: als Einsteiger erhalten Sie ein komplettes Seminar von A-Z. Bringen Sie bereits erste Erfahrung in der Digitalfotografie mit, picken Sie sich die für Sie interessanten Themen in beliebiger Reihenfolge heraus und verwenden die Grundlagenkapitel bei Bedarf zur Auffrischung von bereits vorhandenem Wissen. Als Praktiker legen Sie mit dem Praxisteil los und schlagen die sich stellenden Fragen dann von Fall zu Fall im theoretischen Teilen nach. Auf diese Weise können Sie dieses Video-Training nach Ihren individuellen Vorlieben und Schwerpunkten wie ein Einzelcoaching betrachten.

Michael Jordan vermittelt Ihnen nicht nur grundlegende Techniken, die es Ihnen ermöglichen die unterschiedlichsten fotografischen Aufgaben erfolgreich zu meistern, sondern gibt auch zahlreiche Tipps aus seiner beruflichen Praxis.

# **Aus dem Inhalt**

## **Die digitale Spiegelreflexkamera Nikon D3000**

Dieses Kapitel widmet sich dem ersten Kennenlernen der Kamera. Sie erfahren, wie Sie Ihre Kamera optimal für Shootings vorbereiten und erhalten Empfehlungen zur sinnvollen Komplettierung Ihrer Ausrüstung.

## **Die Aufnahme**

Jede Aufnahme wird scharfgestellt und belichtet. Der Transportvorgang und die abschließende Kontrolle schließen die Aufnahme ab. Wie Sie dabei am besten vorgehen und wie Sie Ihrer Aufnahme bereits während des Fotografierens eine persönliche Note verleihen können, erfahren Sie in diesem Kapitel.

## **Der Blitz als Lichtquelle**

Wenn das Licht nicht ausreicht, wird geblitzt! So war es lange Zeit seit Erfindung von Fotografie und Blitzlicht. Dass Blitze nicht nur hell machen können und was Sie sonst noch mit ihnen anfangen können, erfahren Sie in diesem Kapitel.

## **Qualitätsoptionen**

In diesem Kapitel stellt Ihnen Michael Jordan die Qualitätsoptionen vor. Die werden vom Kamerahersteller so nicht zusammengefasst, aber aus Sicht des Profis sind dies die Einstellungsmöglichkeiten an Ihrer Nikon D3000, die unmittelbaren Einfluss auf die handwerkliche Qualität Ihrer Aufnahmen haben.

## **Der Praxisteil**

Sehen Sie in diesem zentralen Kapitel Beispiele aus den verschiedenen fotografischen Aufnahmebereichen. Schauen Sie Michael Jordan über die Schulter und sammeln Sie auf diese Weise Erfahrung für Ihre eigenen Aufnahmen.

# **Architektur**

In diesem Abschnitt geht es um die Fotografie von Außen- und Innenarchitektur. Die Vorbereitung ist dabei ein wichtiger Punkt, ebenso wie die kritische Betrachtung der erstellten Aufnahmen.

# **Porträt & Gruppe**

Porträts können auf vielfältige Art und Weise erstellt werden. In diesem Abschnitt zeigt Ihnen Michael Jordan, wie Sie Porträts im Innenraum und außen aufnehmen – je nach Aufnahmesituation auch mit eingesetzter Blitztechnik. Zudem erfahren Sie hier, wie Sie in wenigen Minuten eine künstliche Gruppenaufnahme erstellen.

# **Landschaft**

Die Wahl des richtigen Motivs und eines geeigneten Standorts ist gerade bei der Landschaftsaufnahme von großer Bedeutung. Begleiten Sie in diesem Abschnitt den Autor beim Fotografieren und Analysieren von Landschaften.

# **Kleine Gegenstände in Szene setzen**

Sie benötigen kein Großraumstudio und eine umfangreiche Blitzanlage, um kleine Gegenstände richtig in Szene zu setzen. Einfache Hilfsmittel, die in jedem Haushalt zu finden sind, reichen aus, um kleine Gegenstände plastisch zu beleuchten. Mehr dazu in diesem Abschnitt.

# **Fotografische Grundlagen**

In diesem Kapitel geht es um die fotografischen Grundlagen. Anschaulich demonstriert Michael Jordan an Testreihen und mit anschließendem Bildvergleich am Computer, wie sich Verschlusszeit, Blende, Belichtung, Standpunkt und Perspektive auf die Aufnahmen auswirken.

## **Bildgestaltung und Bearbeitung**

Die Nachbearbeitung von Bildern gibt Ihren Aufnahmen eine besondere Note. Oder Sie müssen Bildfehler korrigieren. Eine Nachbearbeitung kann direkt in der Nikon D3000, in Photoshop oder mit speziellen Plug-ins am Computer erfolgen. In diesem Kapitel stellt Ihnen Michael Jordan die wichtigsten Techniken der Bildbearbeitung vor.

## **Das dynamische Display**

Ein besonderes Highlight ist jedoch das dynamische Display. Dort sehen Sie an Ihrem Computer die Rückseite der Kamera. Per Mausklick können Sie sich dann auf dem Bildschirm durch die Menupunkte des Kameramenüs mit Klick auf Kreuz- und Settaste navigieren, als ob Sie die Kamera in der Hand hätten und erhalten detaillierte Infos zu jeder Funktion. Das komplette dynamische Display steht zusätzlich auch für das Abspielen auf Ihrem iPod, iPhone oder anderen mobilen Endgeräten bereit. So haben Sie es auch beim Shooting immer dabei und schnell zur Hand!

So sind Sie bestens gerüstet, um mit Ihrer Nikon D3000 schöne Fotos zu machen!

## **Voraussetzungen:**

- 512 MB RAM
- DVD-Laufwerk
- Soundkarte, Lautsprecher bzw. Kopfhörer
- Bildschirmauflösung mind. 1024x768
- Windows XP/Vista oder Mac OS X
- Pentium 4 ab 2,6 GHz oder G5

# **Inhaltsverzeichnis**

#### **Die digitale Spiegelreflexkamera Nikon D3000**

- Machen Sie die Kamera startklar zur ersten Aufnahme
- Halten der Kamera
- **Das Objektiv**
- **Das Kameragehäuse**
- Das Kameragehäuse die Rückseite
- Was wir bei diesem Training verwenden
- **Empfehlungen zur Ausrüstung**
- Zusammenfassung

### **Die Aufnahme**

- Fokussieren
- Belichtungsmessmethoden
- Der Modus "Grün" und die Motivbereich-Modi
- Die Kreativ-Programme A und S
- Die ungleichen Brüder P und M
- Einzelbild versus Serienaufnahme
- **Picture Control**
- **Picture Control Bildvergleich am Computer**
- Guide Modus
- **Bildkontrolle**
- Zusammenfassung

### **Der Blitz als Lichtquelle**

- **Der interne Blitz**
- **Externer Blitz Nikon Speedlight SB 600**
- Blitzpraxis mit internem Blitz und dem SB 600
- Bildanalyse der Blitzpraxis
- Grundlagen zur Blitztechnik
- Objekt mit der Multi-Blitztechnik ausleuchten
- Multi-Blitztechnik-Aufnahmen am Computer schnell zusammensetzen
- Zusammenfassung

#### **Qualitätsoptionen**

- Weißabgleich in der Praxis
- Weißabgleich im Vergleich
- Bildgröße und Format in der Praxis
- Bildgröße und Format Analyse der Testaufnahmen
- JPEG-Qualitätsvergleich Die Aufnahme
- JPEG-Qualitätsvergleich Vergleich am Computer
- ISO-Empfindlichkeit in der Praxis
- ISO-Empfindlichkeit was ist Bildrauschen?
- **Der Farbraum**
- Zusammenfassung

#### **Der Praxisteil**

Die D3000 in der Praxis - die besten Einstellungen

#### **Architektur**

- Architekturaufnahme außen Vorbereitung und Shooting
- Architekturaufnahme außen Analyse am Computer
- Architektur innen Büroraum
- Architektur innen Analyse am Computer

## **Porträt & Gruppe**

- **Porträt drinnen am Fenster**
- **Porträt einmal anders**
- **Porträt draußen mit Blitz**
- Porträtaufnahmen Analyse am Computer
- Porträt: Bildmontage in der Kamera
- **Porträt: Bildmontage am Computer**
- Die künstliche Gruppe die Aufnahme
- Die künstliche Gruppe Fertigstellung am Computer

#### **Landschaft**

- **Landschaft Motivsuche**
- **Landschaft Fotografieren**
- **Landschaft Analyse am Computer**

#### **Kleine Gegenstände in Szene setzen**

- Kleine Gegenstände in Szene setzen die Aufnahme
- Kleine Gegenstände in Szene setzen der Vergleich am Computer
- Zusammenfassung

#### **Fotografische Grundlagen**

- Verschlusszeit die Praxis
- Verschlusszeit Analyse
- Blende die Praxis
- **Blende Analyse**
- **Belichtung**
- **B** Standpunkt
- **Perspektive**
- Standpunkt Bildvergleich
- Perspektive Bildvergleich œ
- **Histogramm**
- Zusammenfassung

#### **Bildgestaltung und Bearbeitung**

- Bildbearbeitung in der Kamera
- **Photoshop Elements 8**
- **NIK Viveza**
- Auswahl des Bildausschnitts
- **D** Tonwertkorrektur
- Gradationskurven
- **Schwarzweiß**
- **HDR** erstellen
- Welche Auflösung wofür?
- Zusammenfassung

## **Wiedergabe**

- **Löschen**
- Wiedergabeordner œ
- Infos bei Wiedergabe œ
- Bildkontrolle œ
- Anzeige im Hochformat ۰
- Diashow
- Druckauftrag (DPOF) œ
- Stop-Motion-Film œ

#### **Aufnahme**

- Zurücksetzen œ
- Bildoptimierung konfigurieren
- Bildqualität œ
- Bildgröße œ
- Weißabgleich ۰
- ISO-Einstellungen ۰
- Active D-Lighting
- Farbraum m
- Rauschreduzierung ×
- Aufnahmebetriebsart
- Autofokus œ
- Messfeldsteuerung
- Belichtungsmessung œ
- Integriertes Blitzgerät œ

#### **System**

- **D** Zurücksetzen
- Formatieren
- Monitorhelligkeit œ
- Informationsanzeige ۰
- Info-Automatik
- Bildsensor-Reinigung œ
- Inspektion ۰
- Videonorm
- Zeitzone und Datum m
- Sprache (Language) œ
- Bildkommentar
- Bildorientierung m
- Referenzbild (Staub) œ
- Ausschaltzeiten
- Selbstauslöser Vorlaufzeit
- Fernauslöser œ
- Tonsignal m
- Sucheroptionen
- Nummernspeicher
- Tastenbelegung œ
- Auslösesperre œ
- Datum einbelichten œ

© copyright 2009 video2brain. All rights reserved. 5 / 6

video2brain and the video2brain logo are trademarks and service marks of video2brain.

- **D** Ordner
- **Firmware-Version**

## **Bildbearbeitung**

- D-Lighting
- Rote-Augen-Korrektur
- **Beschneiden**
- Monochrom
- Filtereffekte
- **Farbabgleich**
- **Kompaktbild**
- **Bildmontage**
- NEF-(RAW-)Verarbeitung
- Schnelle Bearbeitung
- **Farbkontur**
- Miniatureffekt
- Stop-Motion-Film

## **Letzte Einstellungen**

**Letzte Einstellungen**